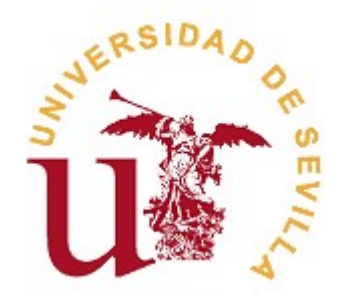

# FACULTAD DE TURISMO Y FINANZAS

PROCEDIMIENTOS PARA LA ASIGNATURA DE TRABAJO DE FIN DE GRADO EN LAS TITULACIONES DE LOS GRADOS Y DOBLES GRADOS CON FINANZAS Y CONTABILIDAD: Procedimiento para presentar alegaciones a la Adjudicación de Destinos (1ª Fase de la Asignación de Tutor). MODALIDAD DEL PROCEDIMIENTO "Online" ADAPTADO A LA SITUACIÓN GENERADA POR LA PANDEMIA DE COVID-19

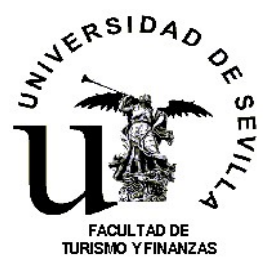

GUIA DE PROCEDIMIENTOS PARA LA ASIGNATURA DE TRABAJO DE FIN DE GRADO

# INSTRUCCIONES PARA PRESENTAR ALEGACIONES A LA ADJUDICACIÓN PROVISIONAL DE DESTINO

## PRESENTACIÓN DE ALEGACIONES AL PROCESO DE ADJUDICACIÓN DE DESTINO

1. Se deberá presentar las alegaciones utilizando el modelo general de solicitud que podrá obtenerse de la propia Secretaría o descargándola de la página web del centro.

2. La solicitud de destino será presentada en la Secretaría de la FTF a través de correo electrónico, durante el plazo habilitado para ello (ver calendario académico del TFG publicado en la web del centro) utilizando el modelo citado. La solicitud será enviada a la siguiente dirección de correo electrónico: tfg-ftf@us.es, con copia al Coordinador de TFG, siguiendo las instrucciones que más abajo se facilitan. No se admitirá la presentación de la solicitud por otros medios que no sean el indicado.

#### INSTRUCCIONES A SEGUIR POR PARTE DEL ESTUDIANTE:

2.1. Con el fin de presentar las alegaciones que correspondan, el interesado deberá proceder como sigue:

 $\boxtimes$  El estudiante deberá descargar el modelo genérico de solicitud que se encuentra disponible en la web del centro en el apartado "Procedimientos (información e Impresos)" de la Secretaría. Puede acceder al modelo a través de la siguiente URL:

#### https://ftf.us.es/la-facultad/secretaria/procedimientos

- $\boxtimes$  Seguidamente, cumplimentará el documento en su totalidad y lo firmará. No olvide motivar las alegaciones presentadas. Cumplimentado el documento, lo escaneará para generar un fichero electrónico en formato PDF, preferentemente, o JPG en su defecto.
- $\boxtimes$  El fichero obtenido en el paso anterior será enviado por el estudiante, utilizando el correo electrónico, a la Secretaría de la FTF con copia al coordinador de TFG para continuar con la tramitación correspondiente. La dirección de envío será, como ya se ha indicado más arriba, la siguiente: tfg-ftf@us.es
- **⊡ El correo electrónico** remitido a la **SECRETARÍA de la FTF** deberá ajustarse a los requisitos recogidos en el siguiente apartado 2.2.

2.2. Envío de la solicitud de destino a la Secretaría: Requisitos. El correo que el estudiante interesado en la solicitud de destino ha de remitir a la Secretaría de la FTF tendrá que ajustarse a los siguientes requisitos:

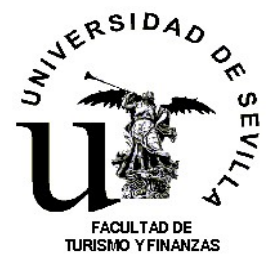

#### GUIA DE PROCEDIMIENTOS PARA LA ASIGNATURA DE TRABAJO DE FIN DE GRADO

- $\Box$  Destinatario: tfg-ftf@us.es
- $□$  **Cc.: Dirección Coordinador TFG (coortfg-ftf@us.es)**
- Asunto: Alegaciones a la adjudicación de destinos 20-21: "poner el mismo nombre del fichero de acuerdo con lo indicado en el apartado "nombre del archivo"
- Cuerpo del mensaje: Deberá incluir el siguiente texto: Se SOLICITA que se admita a trámite la la presentación de alegaciones a la adjudicación provisional de destinos para la asignación de tutor de TFG en el curso actual. Los datos de la solicitud presentada son los que a continuación se detallan, declarando bajo mi responsabilidad que son ciertos todos los datos y documentos que se incorporan en este medio electrónico;
	- o Estudiante: Apellido y nombre del estudiante
	- o Correo electrónico de contacto del estudiante
	- o Teléfono de contacto
	- o Relación de documentos adjuntados: Impreso genérico de solicitud con la alegación formulada.
- $\boxtimes$  El nombre del archivo adjuntado deberá respetar la siguiente estructura, según la titulación a la que pertenezca el interesado:

GRADOS:

Grado en FICO:

161\_APELLIDO1º\_APELLIDO2º\_INICIALES NOMBRE del estudiante (ej.: 161\_RODRIGUEZ\_RODRIGUEZ\_MC)

Grado en TURISMO:

179\_APELLIDO1º\_APELLIDO2º\_INICIALES NOMBRE del estudiante (ej.:179\_ PEREZ\_PEREZ\_R)

## DOBLES GRADOS:

 Doble Grado de FICO con RR.LL. y RR. HH: 220\_APELLIDO1º\_APELLIDO2º\_INICIALES NOMBRE del estudiante (ej.: 220\_RODRIGUEZ\_RODRIGUEZ\_MC)

Doble Grado de DERECHO con FICO:

229\_APELLIDO1º\_APELLIDO2º\_INICIALES NOMBRE del estudiante (ej.:229\_ PEREZ\_PEREZ\_R)

Una vez recibido el correo en la Secretaría, ésta remitirá al estudiante un correo de confirmación acusando el recibo de la documentación enviada.